## <span id="page-0-0"></span>**Statusgeber - Fahrzeuge**

## Funktionen des Statusgebers

Webbrowser

iOS

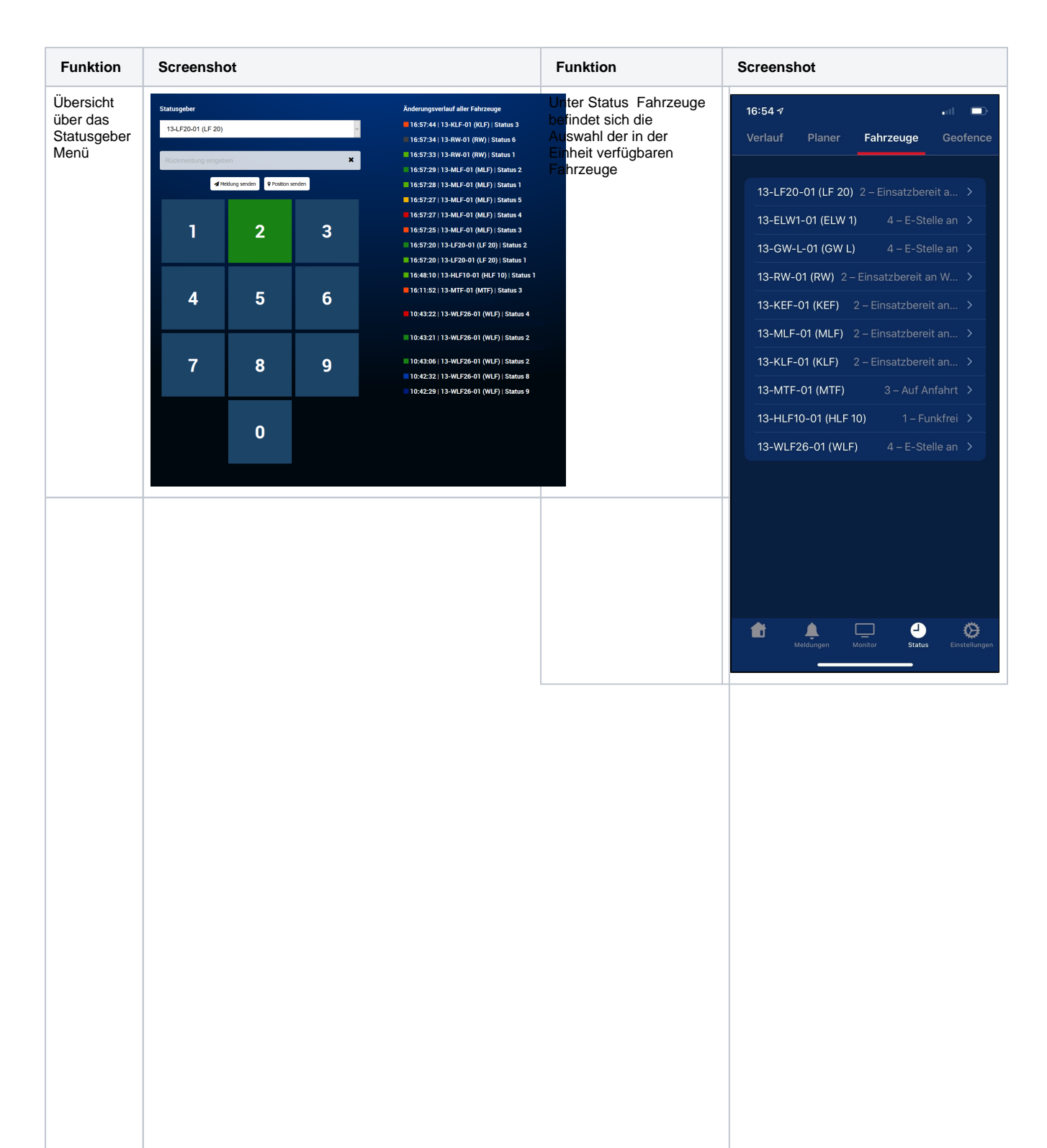

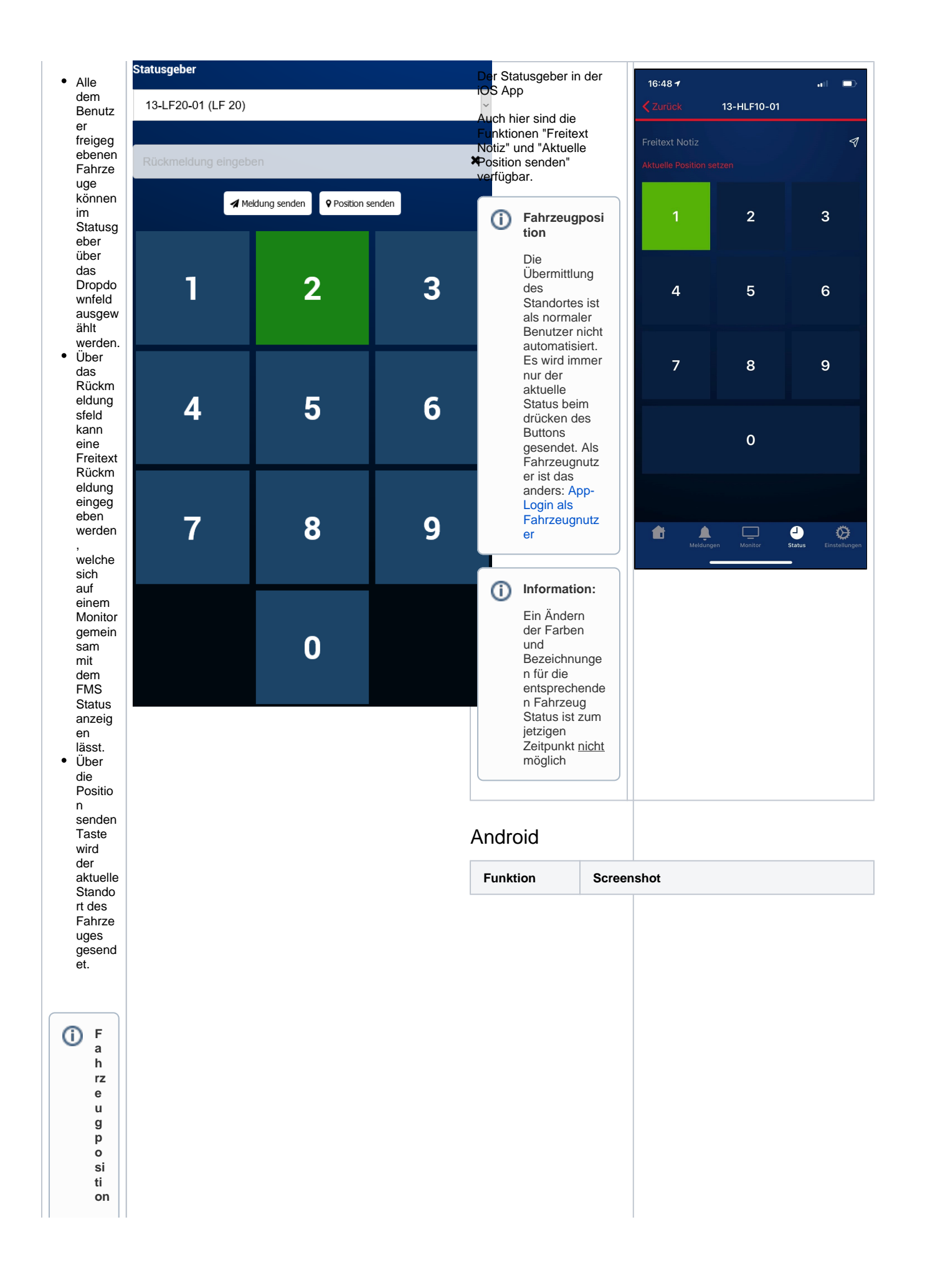

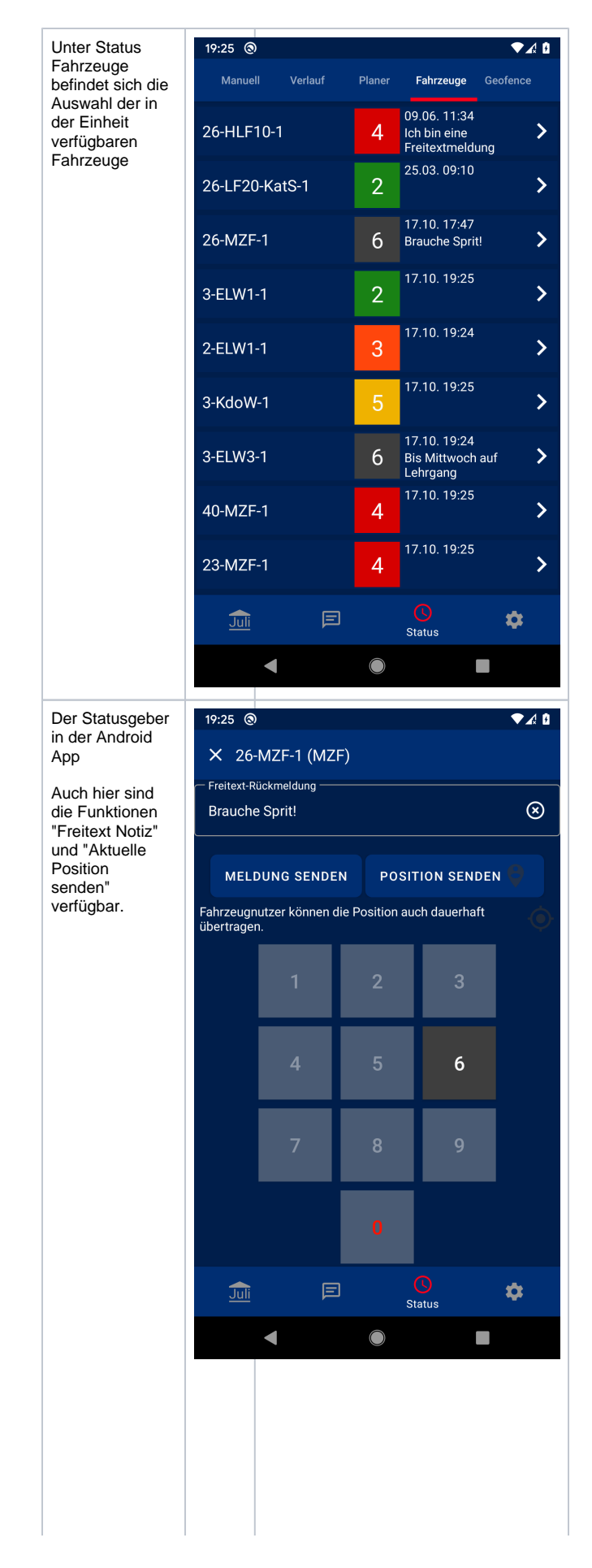

 $\mathsf D$  $\overline{u}$  $\mathsf b$  $\mathsf{e}% _{0}\left( \mathsf{e}_{0}\right)$  $\mathbf{r}$  ${\sf m}$ itt lu  $\sf n$  $\mathsf g$  $\check{d}$  $\mathbf{e}$  $\mathsf{s}$  $\mathbb S$ ta  $\sf n$  ${\sf d}$  $\circ$ rt  $\mathsf{e}% _{0}\left( \mathsf{e}\right)$  $\mathsf{s}$ is  $^\mathrm{t}$ İ  $m$  $\, {\sf B}$  $\mathsf{r}$  $\circ$ W  $\mathsf{s}$  $\mathsf{e}% _{0}\left( \mathsf{e}\right)$  $\mathsf{r}$ ni  $\rm{c}$ ht a ut  $\circ$ m at is ie  $^{\rm rt}$  $\mathsf{E}$  $\mathsf S$  ${\mathsf W}$  $\mathop{\text{ir}}$ d j.  $m$  $m$  $\mathsf{e}$  $\mathsf{r}$  $\mathsf{n}$  $\mathsf{u}$  $\mathsf r$  $\operatorname{\mathsf{d}}$  $\mathsf{e}$  $\mathbf{r}$  $\mathsf{a}$ kt  $\mathsf{u}$  $\mathsf{el}$ le  $\mathsf S$ ta tu  $\mathsf S$  $\mathbf b$  $ei$ m d r ü  $\mathbf{C}$  $\sf k$  $\mathsf{e}$ 

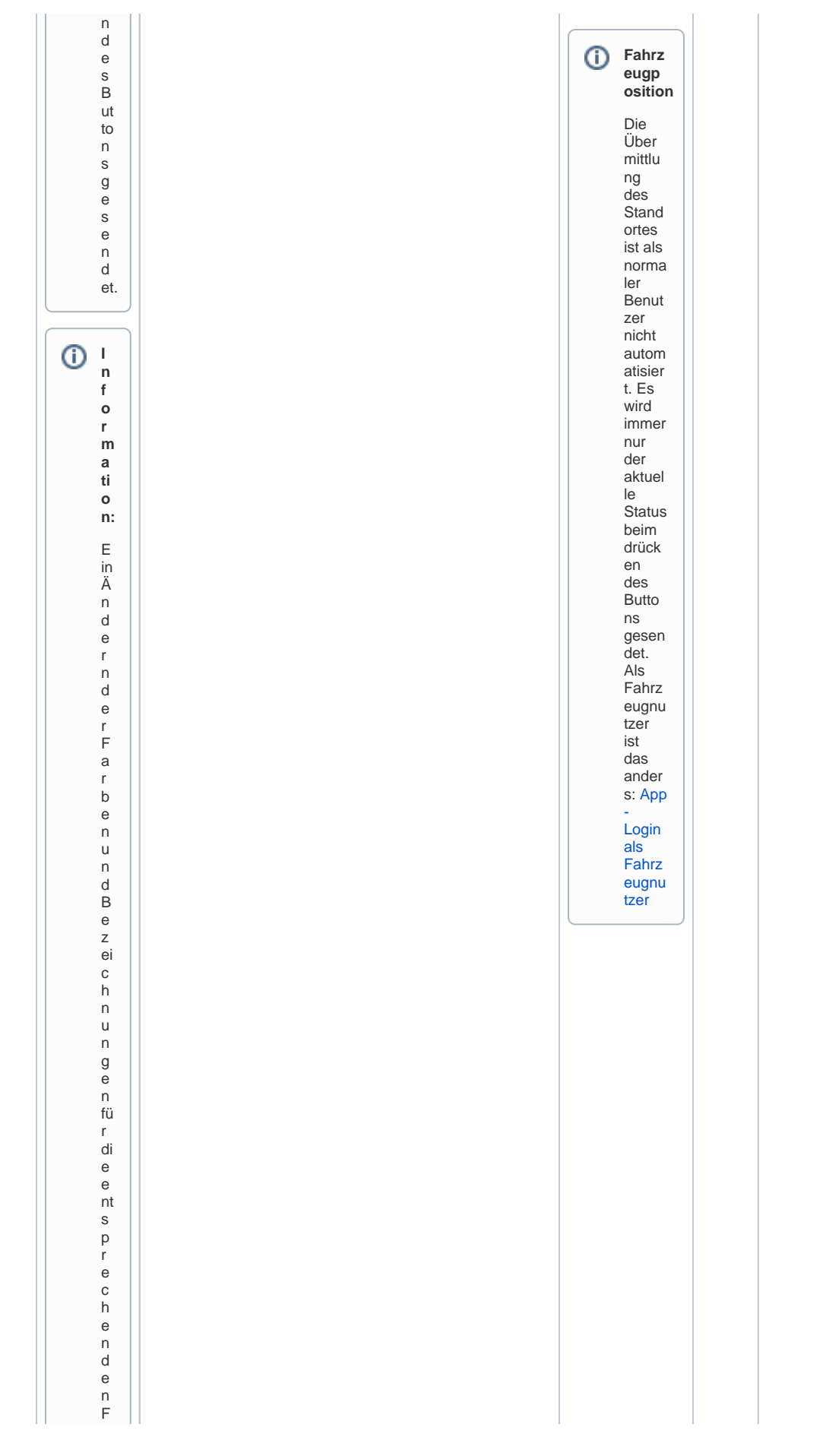

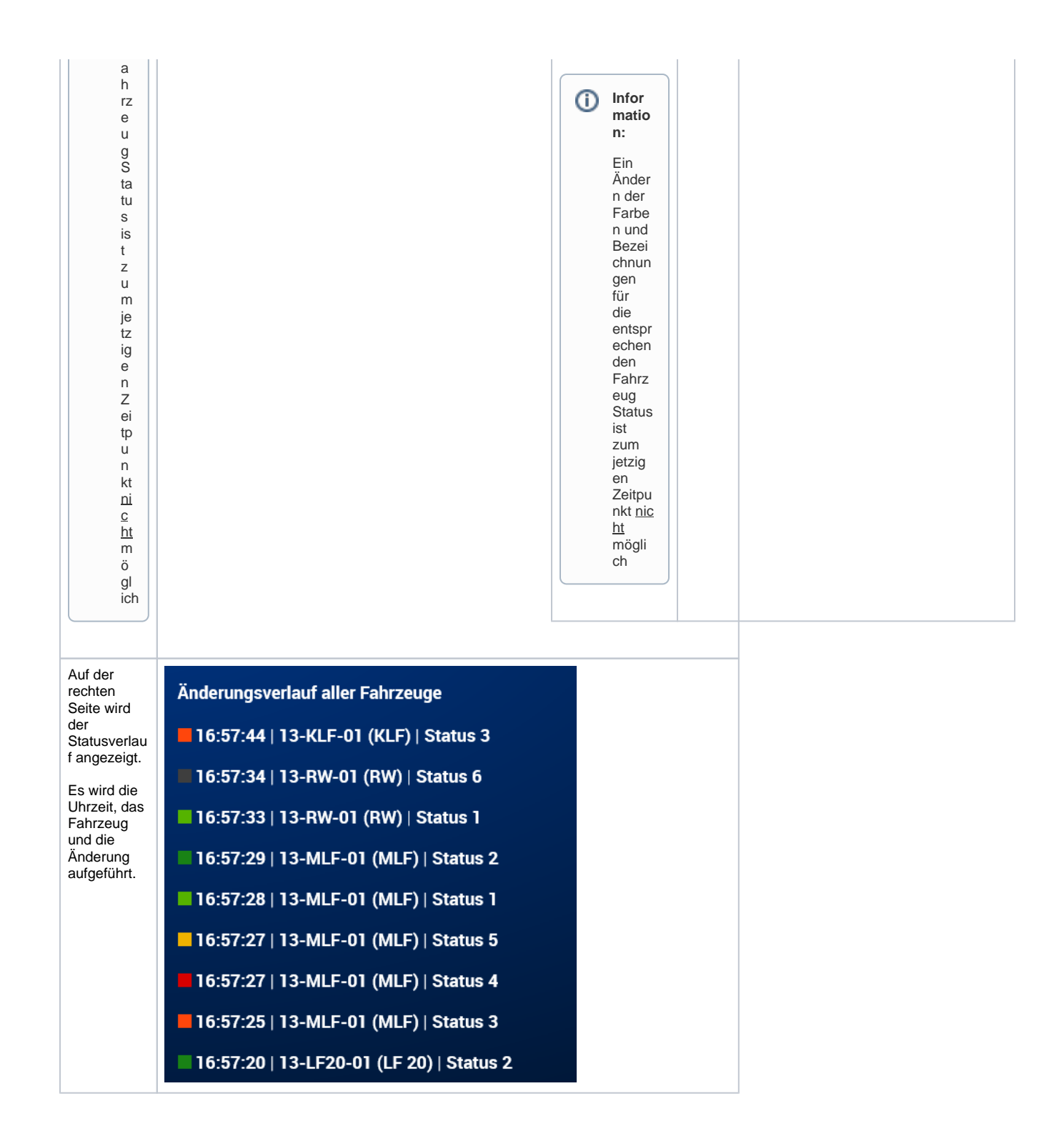

## Verwandte Artikel

- Statusgeber Fahrzeuge
- BosMon Anbindung
- 
- App-Login als Fahrzeugnutzer<br>• TETRAcontrol Weitergabe des Status an DIVERA 24/7